Персонифицированное финансирование дополнительного образования детей в Ставропольском крае

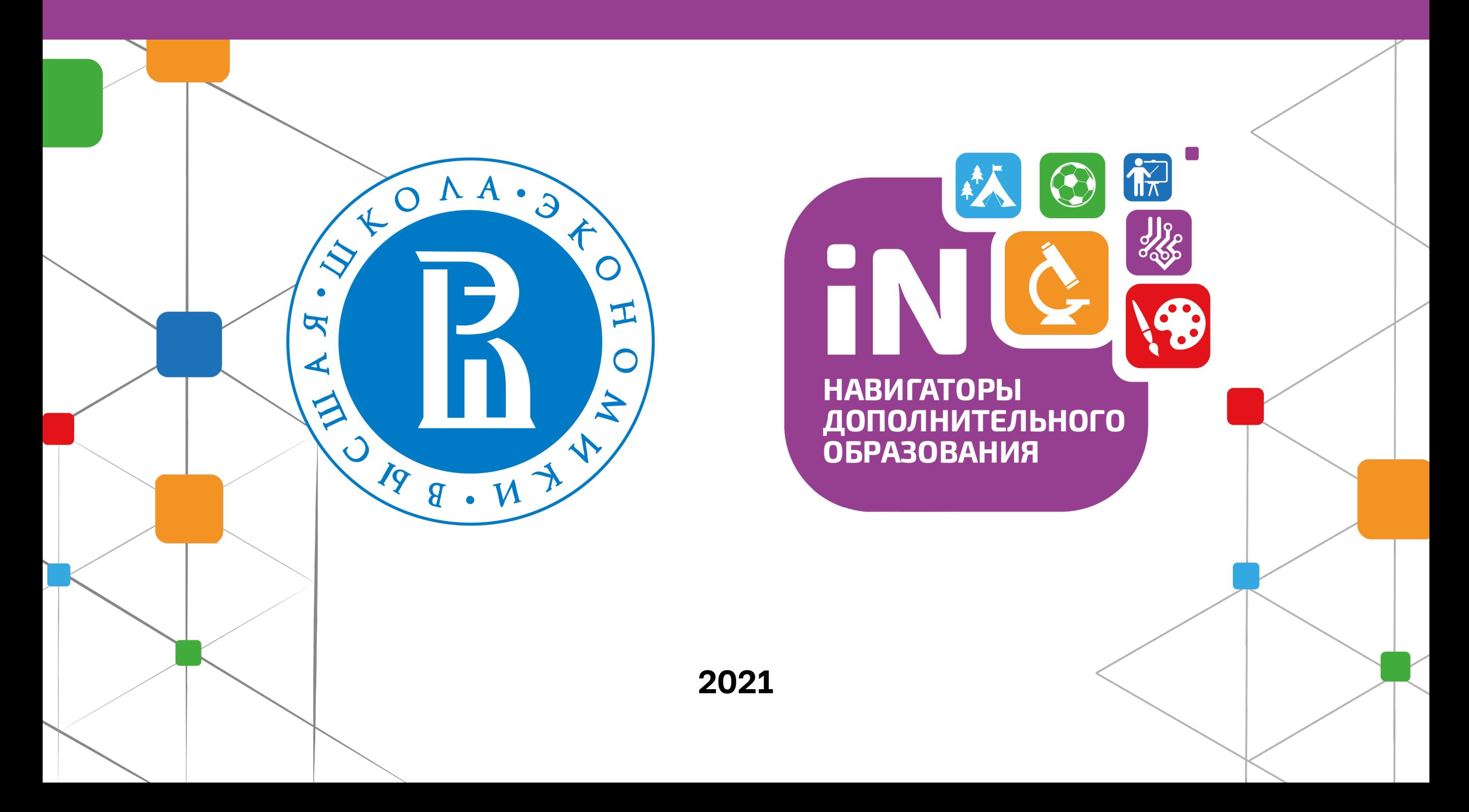

# Сертификат

Электронная реестровая запись, устанавливающая возможность ребенка получать образовательные услуги в определенном объеме (в рублях)

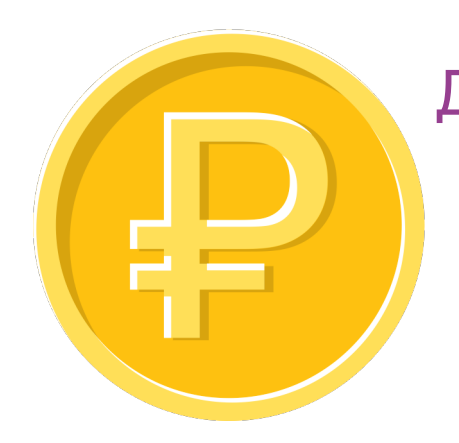

Должен покрывать определенный объем услуг (программу ДО целиком)

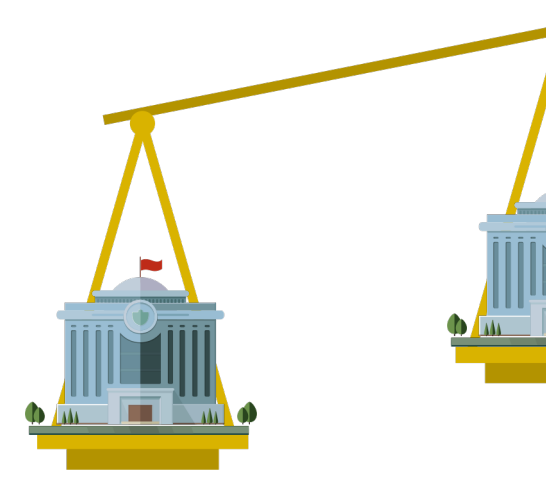

Может отличаться в зависимости от муниципалитета

#### 2 статуса сертификата

#### Сертификат учета:

- Позволяет записываться на любые программы ДО за счет муниципального задания или платные
- Ведется персонифицированный учет

#### Сертификат финансирования:

- Дополнительно можно записываться на программы, переведенные на ПФ
- Основное ограничение объем средств на сертификате

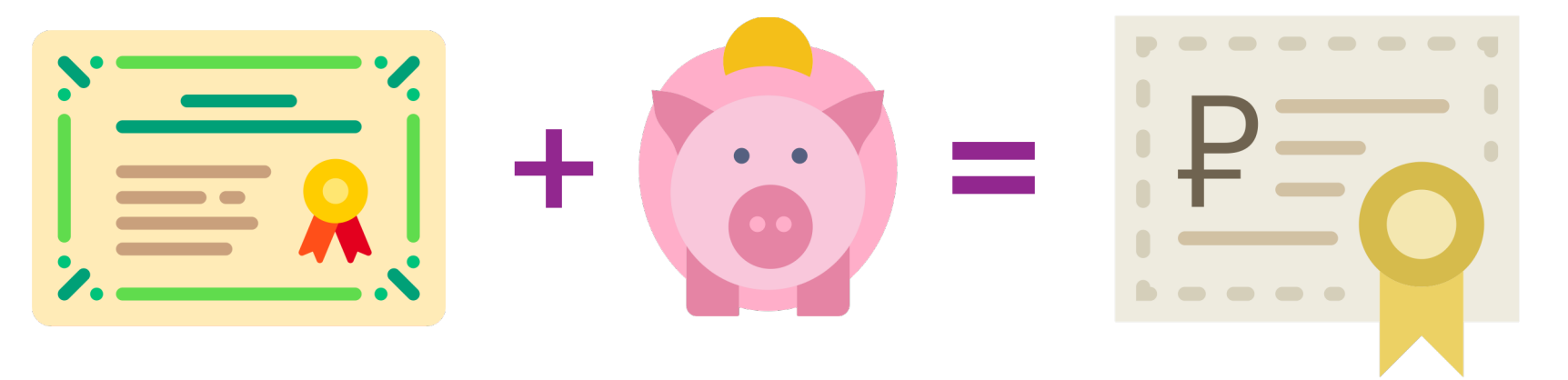

# Общий объем средств на ПФ

# $S = N * V$ ,

S – общий объем бюджетных средств, выделяемых на сертификаты

- N количество сертификатов
- V номинал сертификата

Такие расчеты по каждому муниципалитету

# Как определяется стоимость программ ДО

#### Нормативно-подушевое финансирование

Нормативные затраты в расчете на 1 человеко-час реализации дополнительной общеразвивающей программы:

- определяются по методике ВШЭ в каждом муниципалитете
- в разрезе направленностей
- учитывают особенности реализации программ

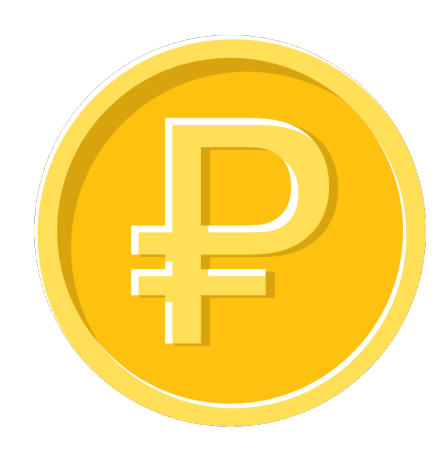

**Цена образовательной услуги может быть установлена поставщиком меньше норматива затрат**

# Блокировка и списание средств сертификата

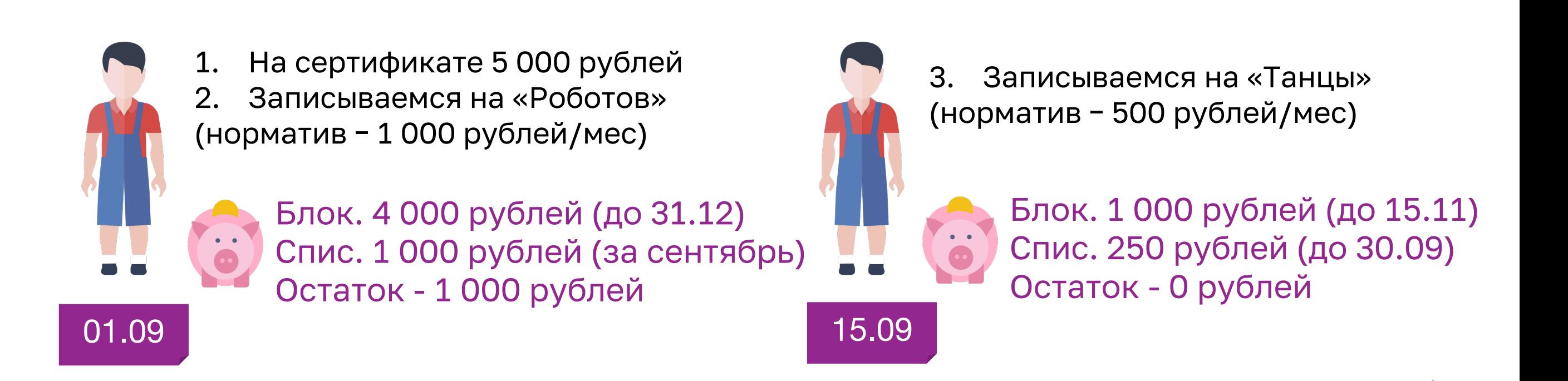

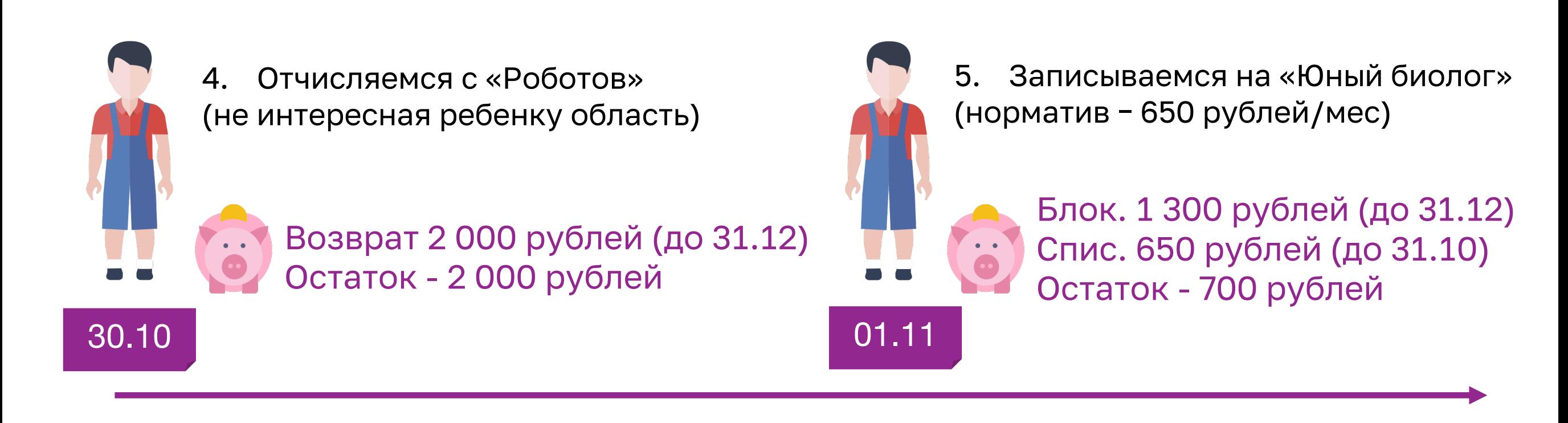

![](_page_5_Figure_0.jpeg)

#### Механизм перечисления средств

![](_page_6_Figure_1.jpeg)

### Порядок внедрения

![](_page_7_Figure_1.jpeg)

# Внедрение на уровне региона

- 1. Согласование дорожной карты
- 2. Работа с муниципалитетами (с главами и замами по соцвопросам)
- 3. Утверждение Положения о межведомственном совете
- 4. Утверждение Положения о внедрении ПФ
	- День «Х» начало внедрения
- 5. Утверждение Правил ПФ (приказ Министерства образования субъекта РФ)
- 6. Принять решение о переводе государственных учреждений на ПФ
- 7. Принятие Приказа о проведении НОКО

Х+30 дней

8. Принятие изменений в государственную программу развития образования субъекта РФ (консолидированные цифры по муниципалитетам)

Контроль за работой системы, поддержка муниципалитетов и учреждений

![](_page_8_Picture_13.jpeg)

# Внедрение на уровне муниципалитета

4. Расчет номинала сертификата

7. Утверждение НПА

1. Семинар для муниципалитетов

2. Открытие каналов поддержки 3. Заполнение Навигатора Х+35 дней Х+20 дней Х+45 дней 5. Расчет нормативных затрат 6. Работа над ошибками 8. Проведение информ. кампании 9. Выбор программ, переводимых на ПФ 10. Сходимость модели ПФ 11. Расчет разделения мунзаданий Х+65 дней Х+55 дней Х+75 дней 12. Внесение изменений в местные бюджеты 13. Заполнение параметров ПФ в Навигатор 14. Сертификация программ 15. Внесение изменений в программы развития 16. Заполнение данных ПФ в программы в Навигаторе 17. Обучение заключению договоров с потребителями 18. Обучение работе Уполномоченной организации Х+90 дней 19. Внесение изменений в локальные акты учреждений 20. Обучение работе с заявками на оплату Х+85 дней Палее Парта В. Х+90 дней Палее Палее Контроль за работой системы, поддержка муниципалитетов и учреждений

#### **Поддержка внедрения** Поддержка внед

#### Единые каналы поддержки по Персфинансированию и Навигат

![](_page_10_Figure_2.jpeg)

Портал поддержки внедре (работа с [дорожными](https://checklist.dopportal.ru/) карт checklist.dopportal.ru

Общий чат WhatsApp

Е-mail

![](_page_10_Picture_6.jpeg)

Телефон

Запись всех вопросов в си работы с обращениями Zei